## Løsning til øvelse 7.8, side 272: Københavns Politigård

Bemærk: Benyt fx formelsamlingen til stxA side 10-14 til at finde de relevante formler. (Geogebra starter på side 8) TI Nspire: Du kan hente en fil [her](http://www.lr-web.dk/Lru/microsites/hvadermatematik/hem2download/kap7_QR9_ekstra_oevelse_7_8.tns)

### 1A) Hvad er stedvektoren til et punkt? Hvad er koordinaterne til stedvektoren til et punkt P

En stedvektor for  $P(x, y)$  er en repræsentant for den vektor, der begynder i (0,0) og slutter i punktet P, og

den betegnes OP —;<br>*OP* . En stedvektor har samme koordinater som punktet selv, dvs. her er x OP  $=\begin{pmatrix} x \\ y \end{pmatrix}$ .  $\overrightarrow{OP} = \begin{pmatrix} x \\ x \end{pmatrix}$ .

1B) Konstruer din egen model af politigårdens grundplan ved at plotte de fire punkter A, B, C og D i et værktøjsprogram, og forbinde disse med linjestykker. Opskriv stedvektorerne for punkterne.

Indlæg tegningen – kopier fra bogen (ctrl+C), og sæt billedet ind (ctrl+V) i et koordinatsystem. Indret så akserne, således at de opgivne punkter A, B, C og D passer til tegningen, og tegn linjestykker (eller en polygon) imellem punkterne.

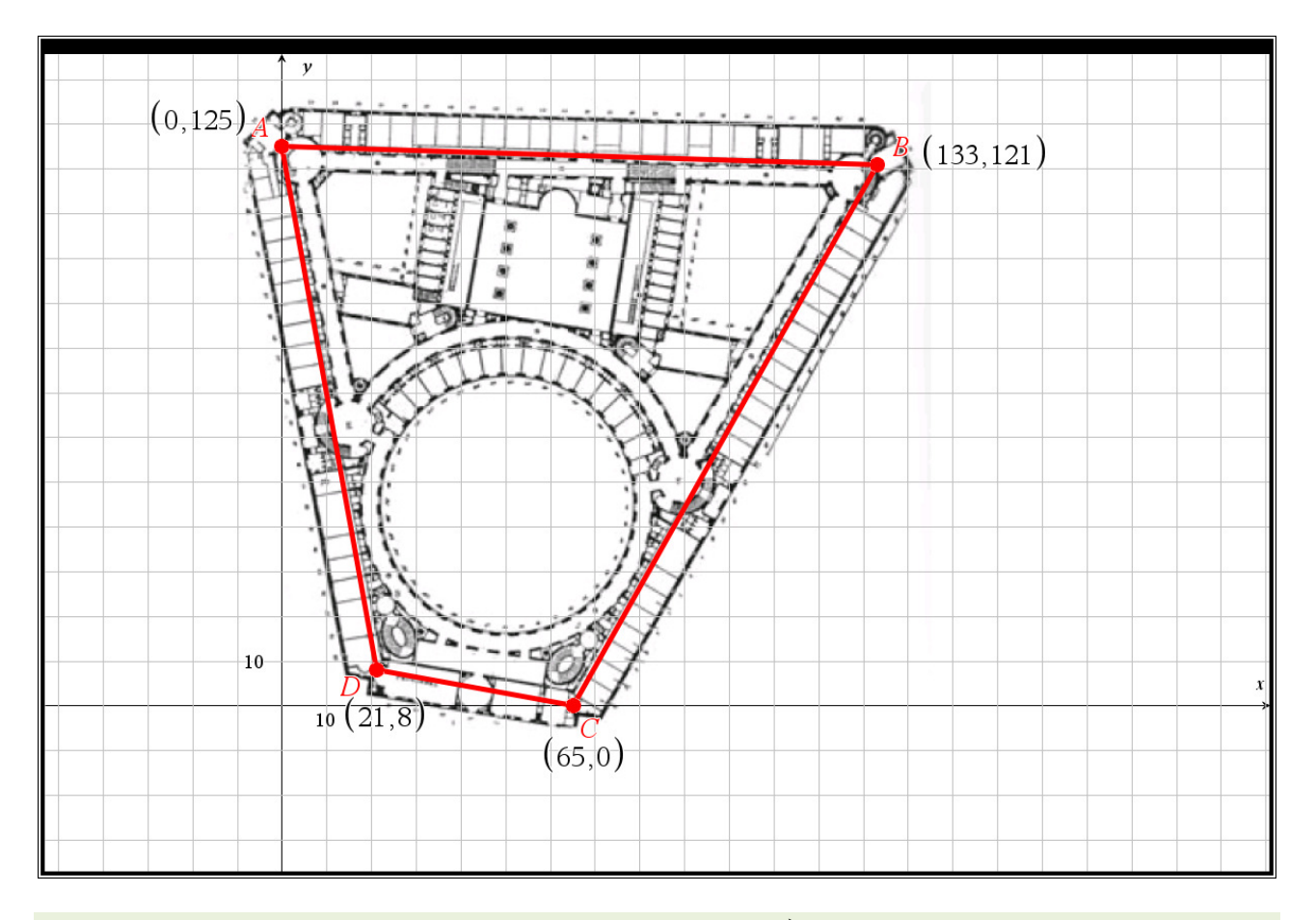

2A) Hvad er formlen for koordinaterne til forbindelsesvektoren AB - ? Hvilken formel kan anvendes til at beregne vinklen mellem to vektorer.

Forbindelsesvektor mellem punkterne  $A(a_1, a_2)$  og  $B(b_1, b_2)$ :  $\overline{AB} = \begin{bmatrix} b_1 - a_1 \\ b_2 \end{bmatrix}$ 2 <sup>u</sup>2  $b<sub>1</sub> - a$ AB  $b - a$  $=\left(\begin{matrix} b_1 - a_1 \ b_2 - a_2 \end{matrix}\right)$  $\overline{\phantom{a}}$ 

#### Hvad er matematik? 2 ISBN 9788770668279

website: link fra Hvad er matematik? 2, kapitel 7, afsnit 2

Formel til beregning af vinklen v mellem to vektorer AB —<br>AB og AD vektorer  $\overrightarrow{AB}$  og  $\overrightarrow{AD}$  :

Anvend fx skalarproduktformlen:  $cos(v) = \frac{At}{v}$ ⋅ AB•AD  $\frac{AB^2AD}{AB|\cdot|AD}$ 

2B) Beregn forbindelsesvektorerne AB <u>de skydelsen i den standalen.</u><br>AB og AD . Beregn vinkel A i grundplanen, og kontroller resultatet på .  $\overline{\phantom{a}}$ din konstruktion. Mål de andre tre vinkler på din konstruktion.

Punkternes stedvektorer:

$$
\mathbf{oa} \! := \!\! \begin{bmatrix} 0 \\ 125 \end{bmatrix} \!\!::\!\! \mathbf{ob} \! := \!\! \begin{bmatrix} 133 \\ 121 \end{bmatrix} \!\!::\!\! \mathbf{oc} \! := \!\! \begin{bmatrix} 65 \\ 0 \end{bmatrix} \!\!::\!\! \mathbf{od} \! := \!\! \begin{bmatrix} 21 \\ 8 \end{bmatrix} \star \begin{bmatrix} 21 \\ 8 \end{bmatrix}
$$

Forbindelsesvektorerne:

$$
\mathbf{ab} := \mathbf{ob} - \mathbf{oa} \cdot \begin{bmatrix} 133 \\ -4 \end{bmatrix} \text{ og } \mathbf{ad} := \mathbf{od} - \mathbf{oa} \cdot \begin{bmatrix} 21 \\ -117 \end{bmatrix}
$$

Vinklen A i grundplanen, dvs vinklen mellem de to vektorer ab og ad:

$$
\cos(v) = \frac{\text{dotP}(\mathbf{ab}, \mathbf{ad})}{\text{norm}(\mathbf{ab}) \cdot \text{norm}(\mathbf{ad})} \cdot \cos(v) = 0.206173
$$
\n
$$
\text{vinkel\_v:} = \cos^{-1} \left( \frac{\text{dotP}(\mathbf{ab}, \mathbf{ad})}{\text{norm}(\mathbf{ab}) \cdot \text{norm}(\mathbf{ad})} \right) \cdot 78.1018^{\circ}
$$

Kontrolaflæsning på figuren viser samme resultat:

vdab + 78.1018°

De øvrige tre vinkler aflæses til: vabc  $\cdot$  62.3874°, vbcd  $\cdot$  109.03°, vadc  $\cdot$  110.48°.

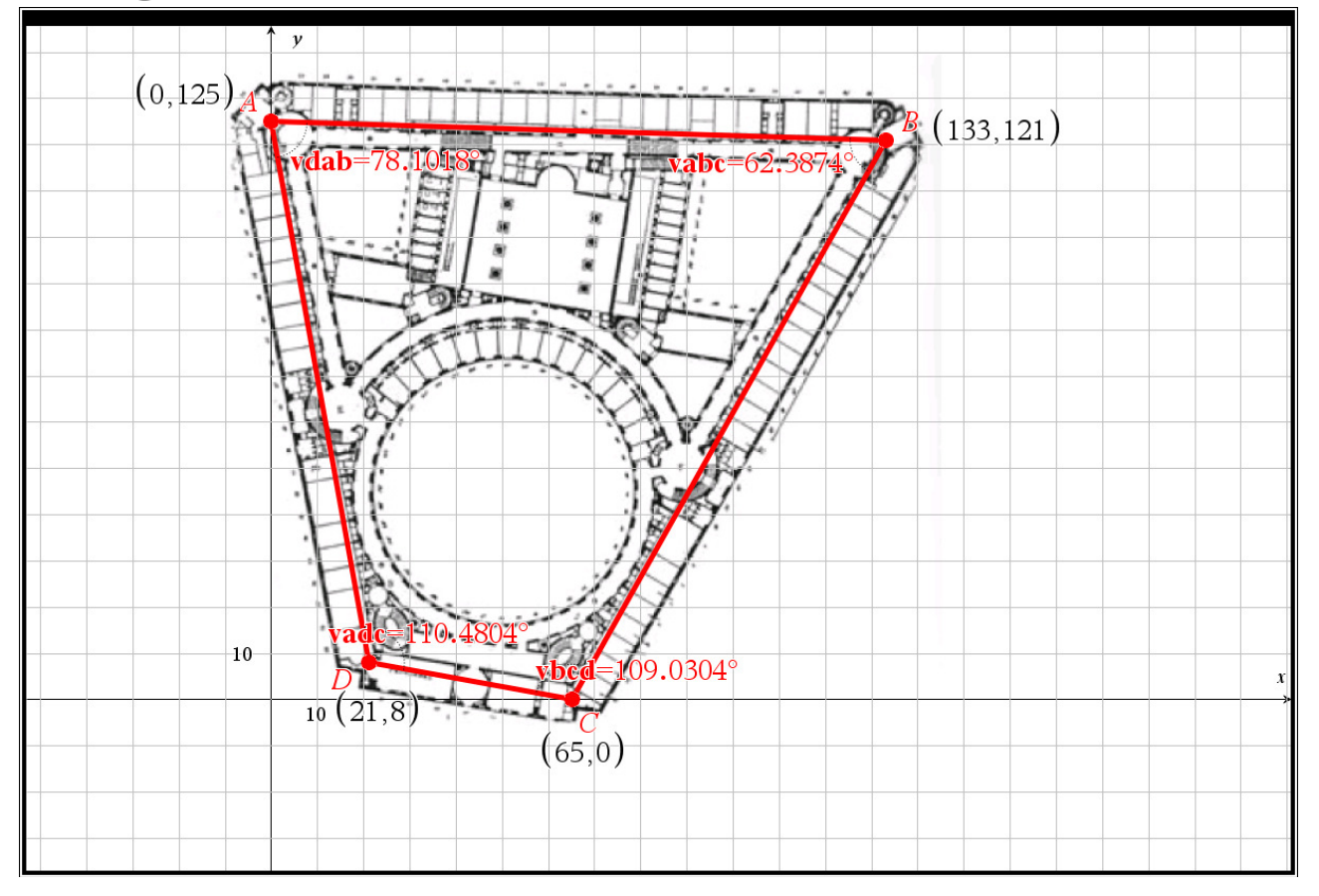

3A) Hvordan beregnes længden af en vektor? Hvordan beregnes afstanden mellem to punkter?

Formel for længden af vektor AB  $\longrightarrow$ <br>AB - svarer til at bestemme afstanden mellem de to punkter A( $a_1$ , $a_2$ ) og  $B(b_1, b_2): \ |AB| = \sqrt{(b_1 - a_1)^2 + (b_2 - a_2)^2}$  $\vec{AB} = \sqrt{(b_1 - a_1)^2 + (b_2 - a_2)^2}$ .

3B) Beregn længden af firkantens fire sider, og benyt dette til at give et overslag over Politigårdens omkreds.

Længden af firkantens 4 sider:

Vi finder først forbindelsesvektorerne for de sidste to sider:

**bc:=oc-ob**  $\cdot$   $\begin{bmatrix} -68 \\ -121 \end{bmatrix}$  og **cd:=od-oc**  $\cdot$   $\begin{bmatrix} -44 \\ 8 \end{bmatrix}$ 

 $lab:=norm(ab)$  + 133.06,  $lbc:=norm(bc)$  + 138.798,  $lad:=norm(ad)$  + 118.87 og  $lcd:=norm(cd)$  + 44.7214 Overslag over omkredsen af politigården finder vi ved at lægge de fire sidelængder sammen: omkreds:=lab+lbc+lcd+lad  $\rightarrow$  435.45

4A) Givet koordinater til en vektor, hvordan tegnes en repræsentant for vektoren? Givet en tegning med repræsentanter for vektorer, hvordan aflæses koordinaterne? Arbejd sammen og stil hinanden opgaver.

Tegn på kvadreret papir: En repræsentant for vektoren 3 5  $\vec{a} = \begin{pmatrix} 3 \\ 5 \end{pmatrix}$  t  $\vec{a}$   $=$   $\begin{bmatrix} 3 \ 1 \end{bmatrix}$  tegnes ved at vælge et tilfældigt

startpunkt, og gå 3 hen og 5 op til vektorpilens spids (slutpunkt).

Aflæs fra tegning på kvadreret papir: Start i vektorens startpunkt, gå til højre/venstre og op/ned, og tæl, hvor mange tern, du har flyttet dig i hver retning – husk, at "venstre" og "ned" betyder at koordinatværdien er negativ.

4B) Vektorerne AD  $\overrightarrow{AD}$  og  $\overrightarrow{BC}$  $\overrightarrow{BC}$  bestemmer retningen af de to rette linjer  $I_{_{AD}}$  og  $m_{_{BC}}$ , der går gennem henholdsvis A og D samt B og C. Konstruer de to rette linjer  $I_{AD}$  og  $m_{BC}$ .

Se konstruktionen nedenfor.

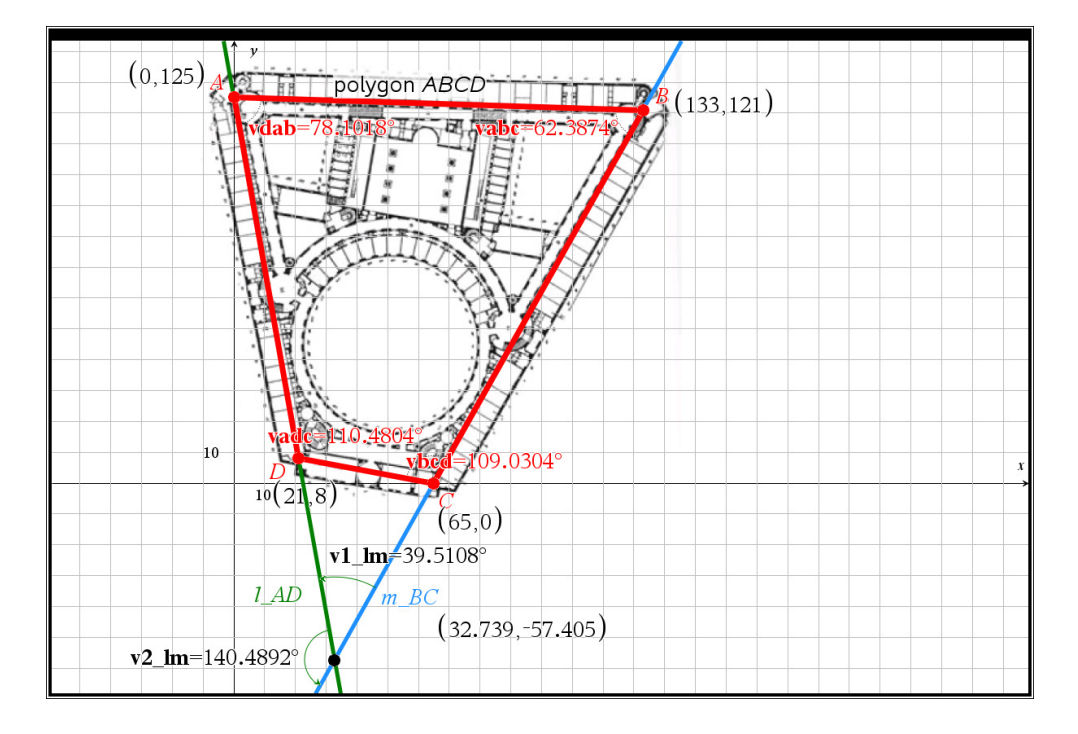

5B) Bestem ved aflæsning på din konstruktion skæringspunktet S og vinklen mellem linjerne.

Se konstruktionen ovenfor.

Vinklerne mellem de to linjer  $1\_\mathcal{AB}$  og  $m\_\mathcal{BC}$ :

v1  $\text{lm}$  + 39.5108 $^{\circ}$ 

 $v2_{\_}m \cdot 140.489^{\circ}$ 

Skæringspunktet mellem de to liner  $I\_AB$  og  $m\_BC$ :

Koordinaterne er:  $sx$  + 32.7394 og  $sy$  + -57.405, dvs.  $s(32.7, -57.4)$ 

6B) Konstruer i din model en cirkel med centrum i C(51,46), der beskriver den cirkulære gårdsplads. Hvad er radius i cirklen? Hvor stor er gårdspladsens diameter? Hvor stort et areal dækker gårdspladsen?

Den cirkulære gård:

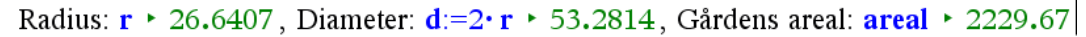

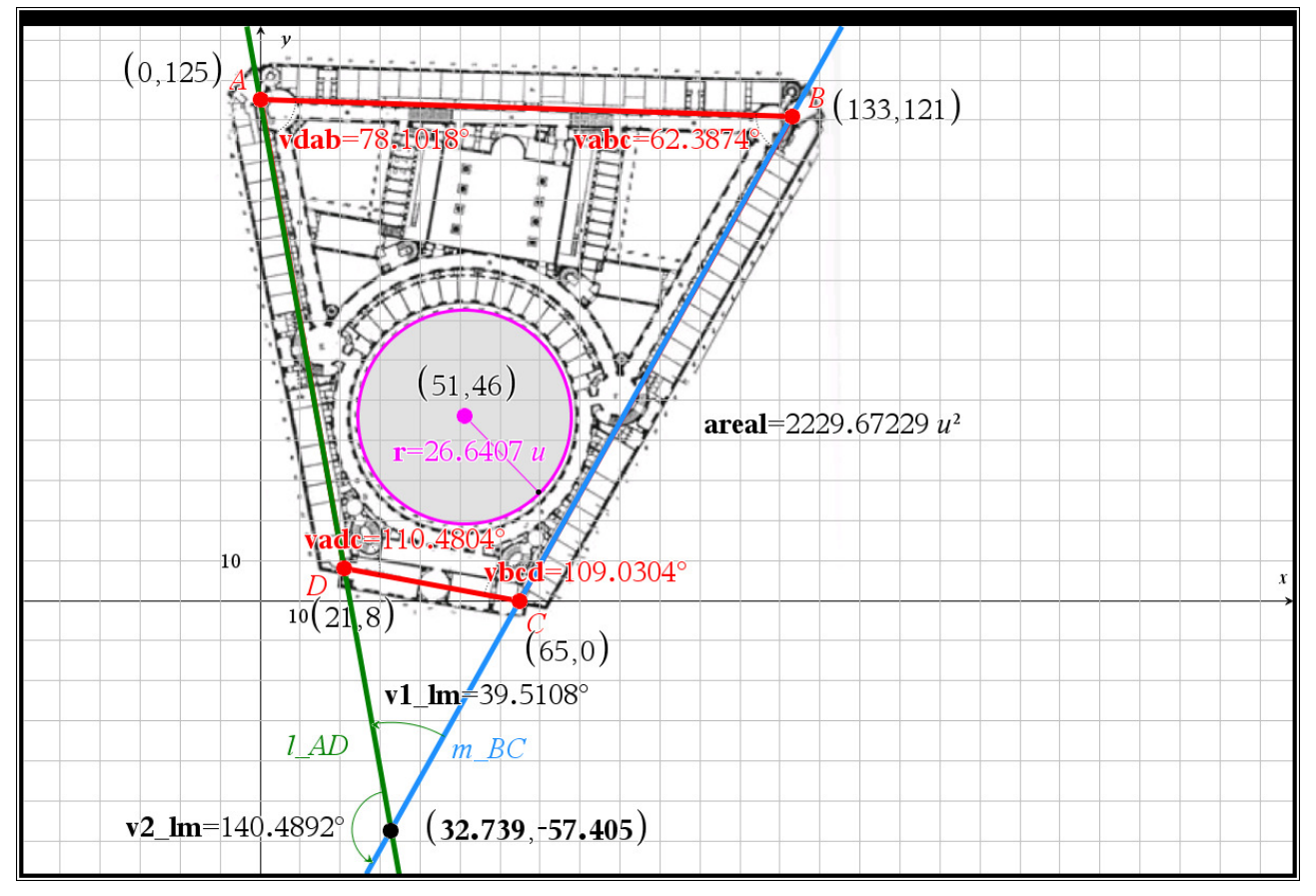

7A) Hvad er formlen for koordinaterne til midtpunktet mellem to punkter?

Formlen for midtpunktet M mellem de to punkter  $A(a_1, a_2)$  og  $B(b_1, b_2)$ :  $M\left(\frac{a_1 + b_1}{2}, \frac{a_2 + b_2}{2}\right)$ 2 2  $M\left(\frac{a_1+b_1}{2}, \frac{a_2+b_2}{2}\right)$  .

7B) Beregn midtpunktet M mellem A og B, og kontroller din beregning ved konstruktion af midtpunktet på din model.

Midtpunktet mellem A og B:

 $m_{a}$ **bx**:= $\frac{0+133}{2}$  + 66.5 og **m\_aby**:= $\frac{125+121}{2}$  + 123, dvs. M(66.5,123)

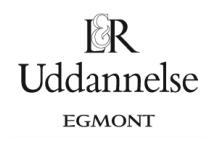

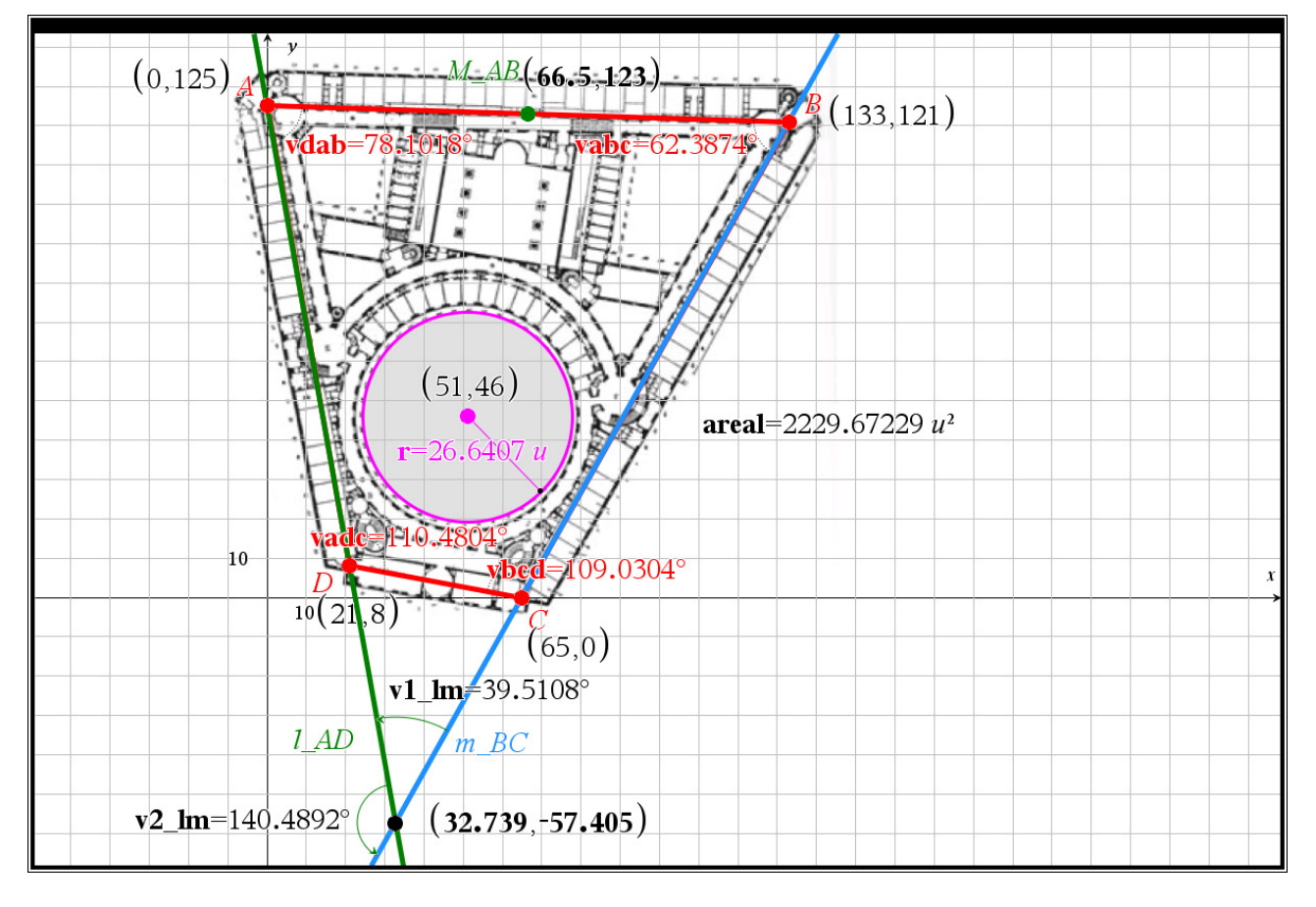

8A) Hvordan undersøges om to vektorer er ortogonale (står vinkelret på hinanden)?

Ortogonale vektorers skalarprodukt er nul, så man skal udregne skalarproduktet og se, om det bliver 0.

8B) Opskriv stedvektorerne til M og S, og undersøg ved beregning med skalarproduktet om SM tedvektorerne til M og S, og undersøg ved beregning med skalarproduktet om  $\overrightarrow{SM}$  står vinkelret på DC. Kontroller din beregning ved konstruktion på din model.

Stedvektorer til M og S: om:=  $\begin{bmatrix} 66.5 \\ 123 \end{bmatrix}$ ::os:=  $\begin{bmatrix} 32.7 \\ -57.4 \end{bmatrix}$ , og dermed er forbindelsesvektoren: sm:=om-os  $\cdot$   $\begin{bmatrix} 33.8 \\ 180.4 \end{bmatrix}$ .

Står sm vinkelret på cd?

Vi udregner skalarproduktet mellem de to vektorer:

 $dotP(\text{sm,cd}) \rightarrow -44. \neq 0$ 

altså står de to vektorer ikke vinkelret på hinden.

Ser vi på konstruktionen, så bliver vinklen da også:

v\_sm\_dc + 91.1414°.

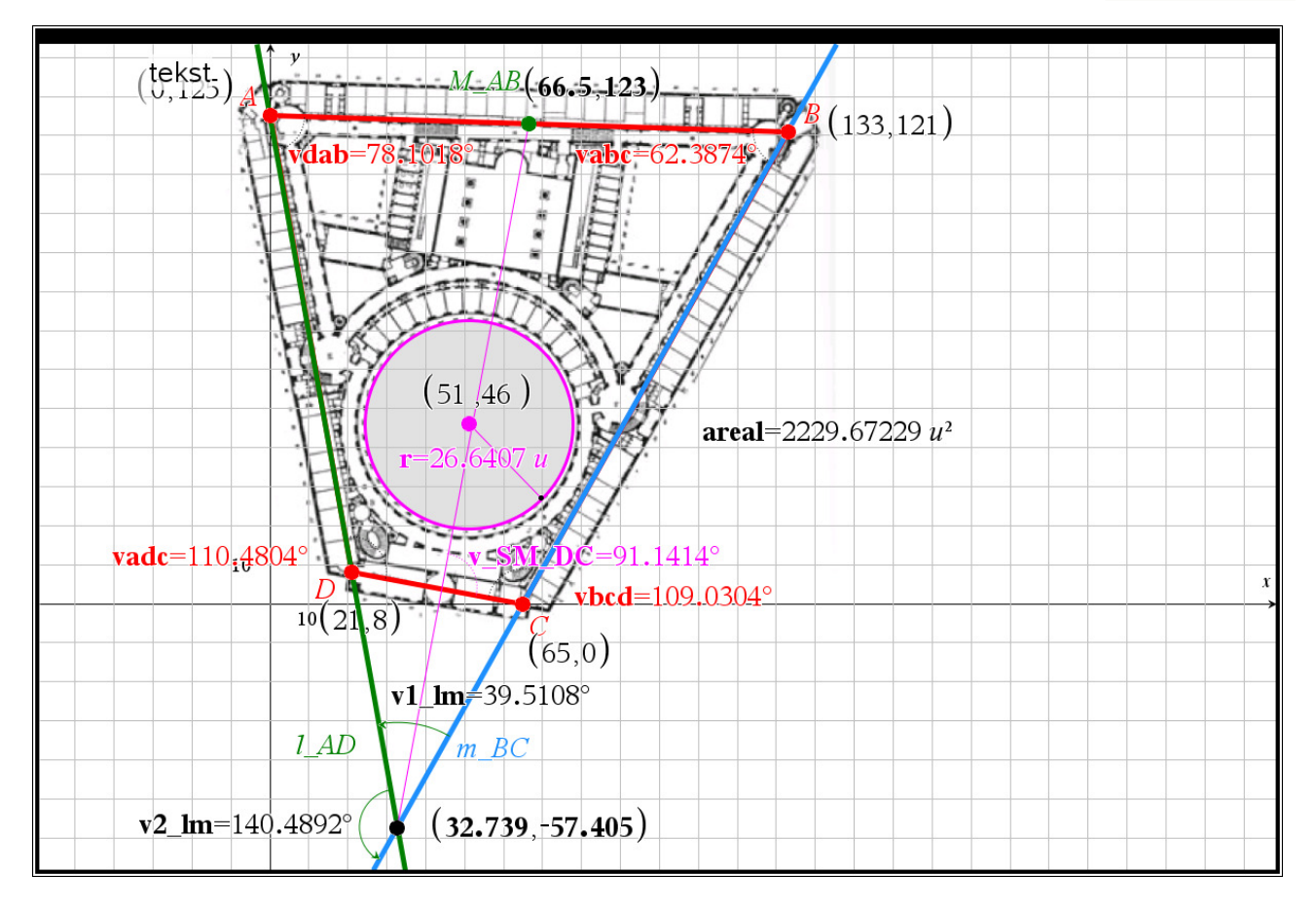

9A) Hvad er formlen for projektion af en vektor på en anden vektor? Hvordan projiceres et punkt på en linje?

Formlen for projektion af  $\vec{a} = \begin{bmatrix} a_1 \\ a_2 \end{bmatrix}$ 2 a a  $=$  $\begin{pmatrix} a_1 \\ a_2 \end{pmatrix}$  r  $\vec{a} = \left[ \begin{smallmatrix} a_1 \end{smallmatrix} \right]$  på  $\vec{b} = \left[ \begin{smallmatrix} b_1 \end{smallmatrix} \right]$ 2 b b  $= \begin{pmatrix} \bm{b}_1 \ \bm{b}_2 \end{pmatrix}$  :  $\vec{b} = \begin{pmatrix} b_1 \\ b \end{pmatrix} : \vec{a}_{\vec{b}} = \frac{\vec{a} \cdot \vec{b}}{|\vec{a}|^2} \cdot \vec{b}$  $\vec{b} = \frac{a \cdot b}{|\vec{a}|^2} \cdot b$  $\vec{a} \cdot \vec{b}$   $\vec{b}$  $\frac{1}{\sqrt{2}} \cdot b$ .

Et punkt P projiceres på en linje l ved, at man konstruerer en anden linje m gennem P vinkelret på l, og der hvor de to linjer skærer hinanden ligger projektionen af P på l .

9B) Hvor langt er der fra gårdspladsens centrum til hver af de fire ydremure? Benyt din model til at undersøge, hvad der må gælde om den korteste afstand?

Afstand fra gårdspladsens centrum til hver af de fire ydremure:

Man finder den korteste adstand, som den vinkelrette afstand, så derfor konstrueres en linje gennem gårdspladsens centrum og ortogonal på hver af de fire sider. Derefter konstrueres skæringspunktet mellem den ortogonale linje og siden, så vi kan måle den korteste afstand fra centrum til hver af de fire sider:

d\_ab + 77.4312, d\_bc + 34.741, d\_ad + 36.2414 og d\_dc + 42.7536

ISBN 9788770668279

 $\mathbb{R}$ Uddannelse EGMONT

website: link fra Hvad er matematik? 2, kapitel 7, afsnit 2

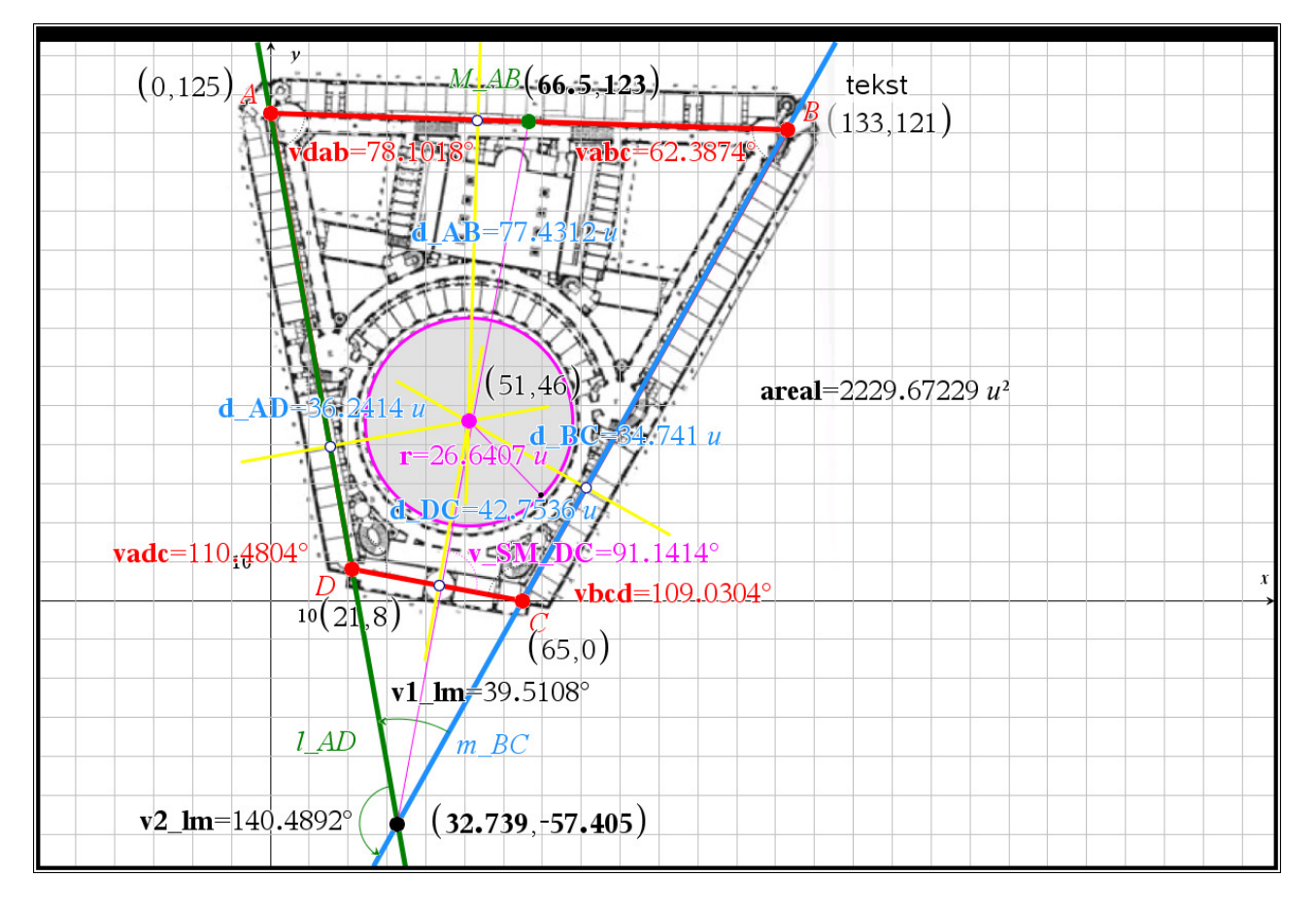

Geogebra. Du kan hente en fil [her](http://www.lr-web.dk/Lru/microsites/hvadermatematik/hem2download/kap7_QR9_ekstra_oevelse_7_8.ggb) Vi plotter de fire punkter via inputlinjen.

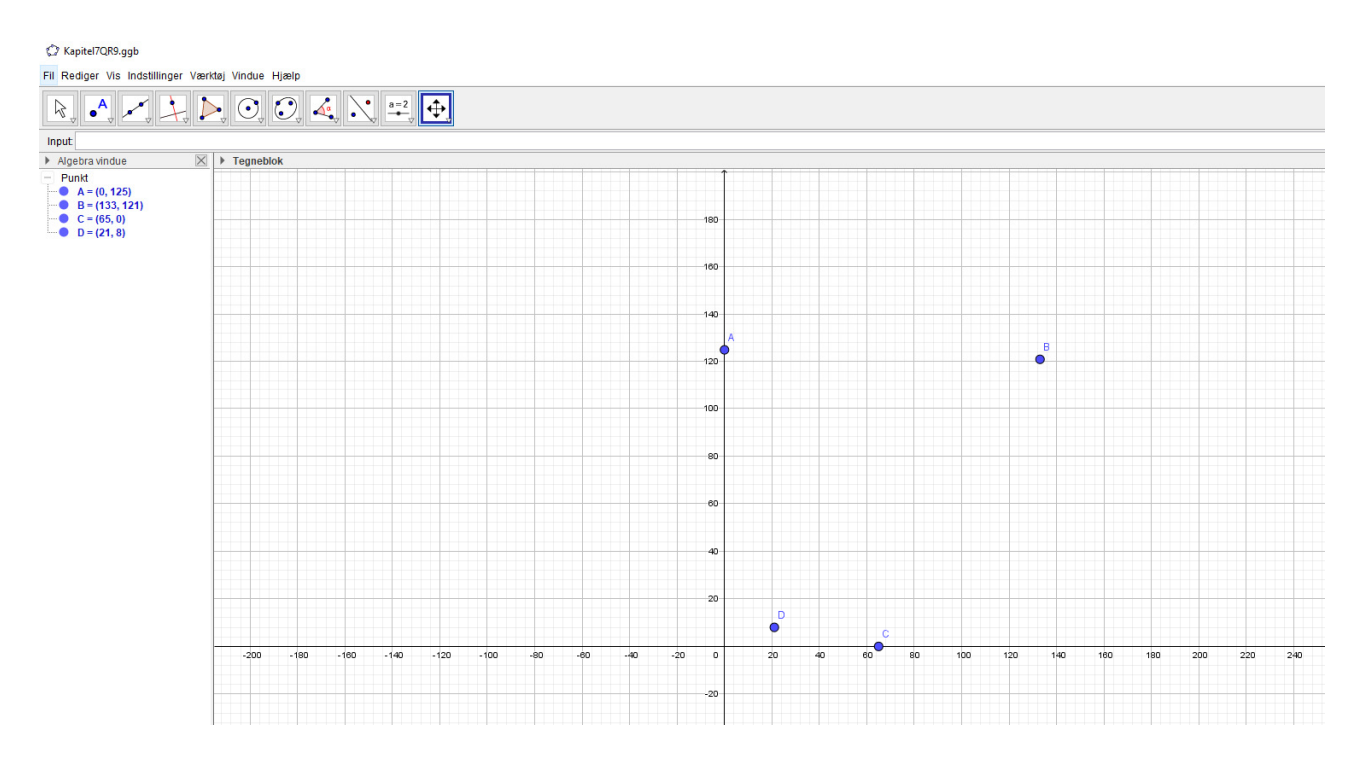

Vi indtegner stedvektorerne for de fire punkter. Dvs. vi vælger vektorværktøjet fra menuen.

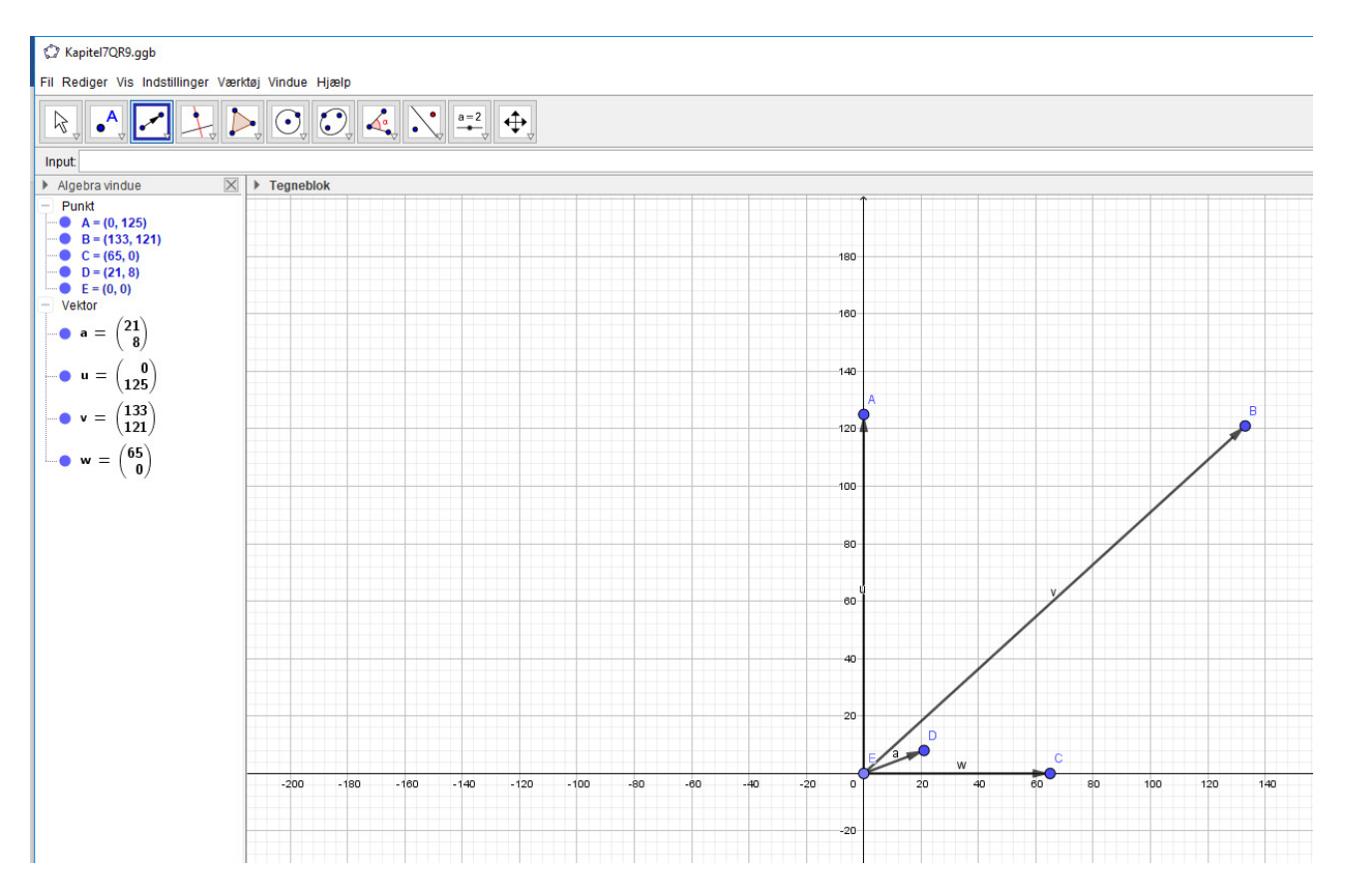

 $\mathbb{R}$ Uddannelse EGMONT

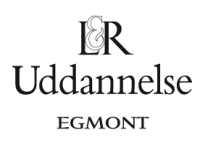

## Vi indtegner forbindelsesvektorerne parvis, og vi bruger vinkelværktøjet til at bestemme vinklerne mellem de fire par af forbindelsesvektorer.<br>  $\circ$  Kapitel7QR9.ggb

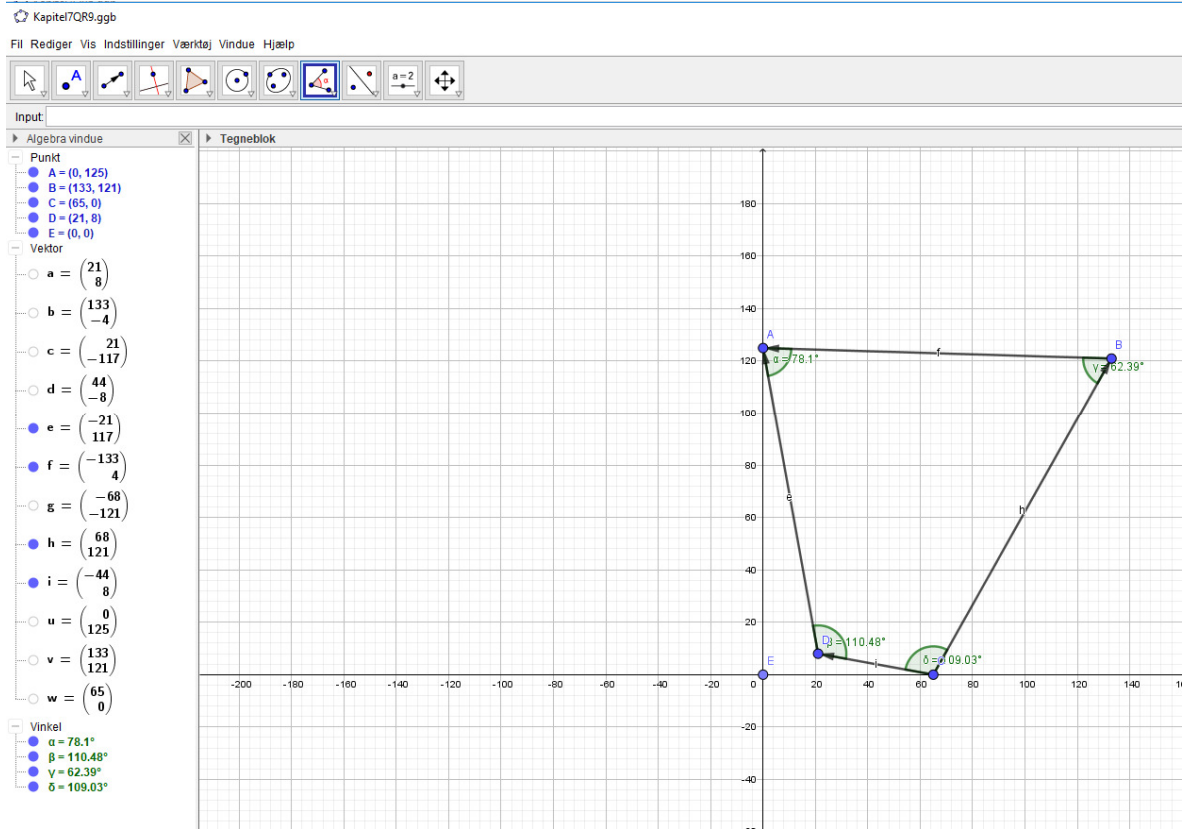

# Vi bruger længdeværktøjet til at bestemme sidelængderne.<br>
<sub>© Kapitel7QRS.ggb</sub>

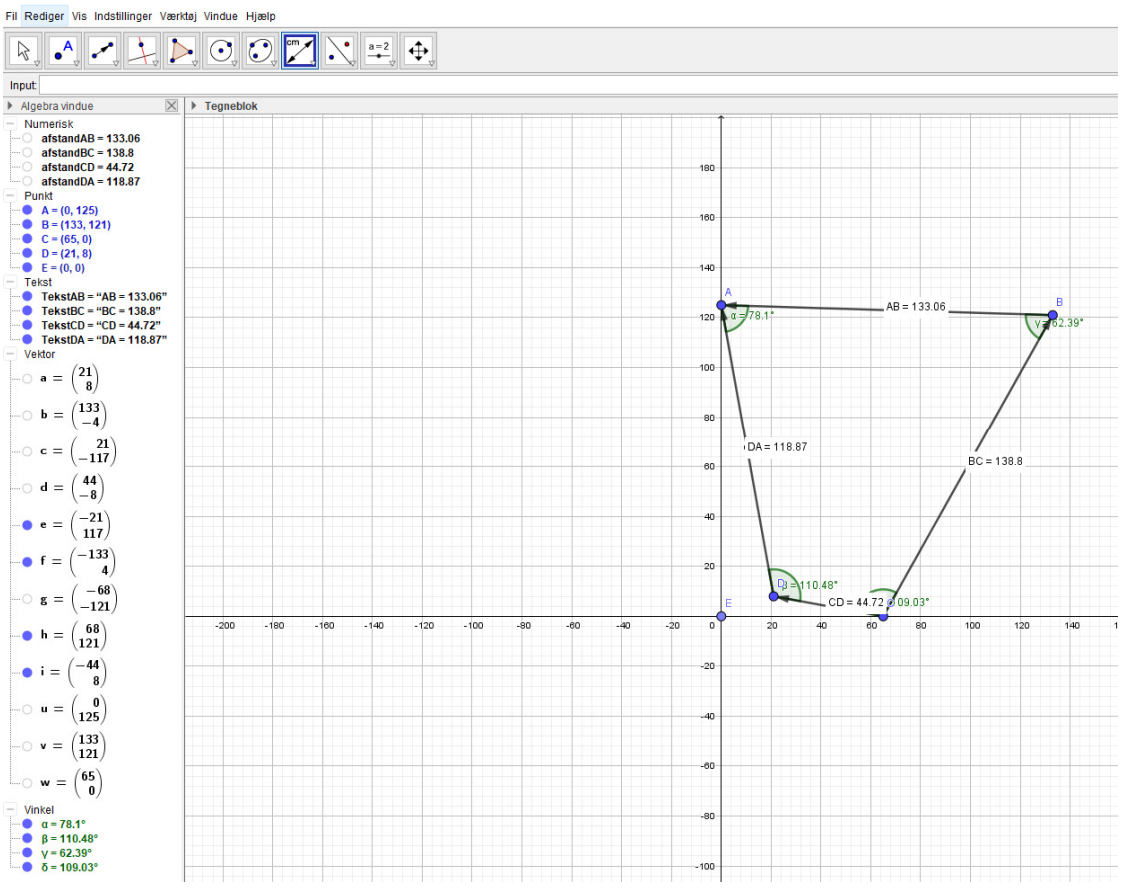

## Hvad er matematik? 2

ISBN 9788770668279

website: link fra Hvad er matematik? 2, kapitel 7, afsnit 2

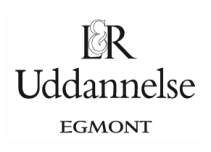

### Vi kan bruge linjeværktøjet.

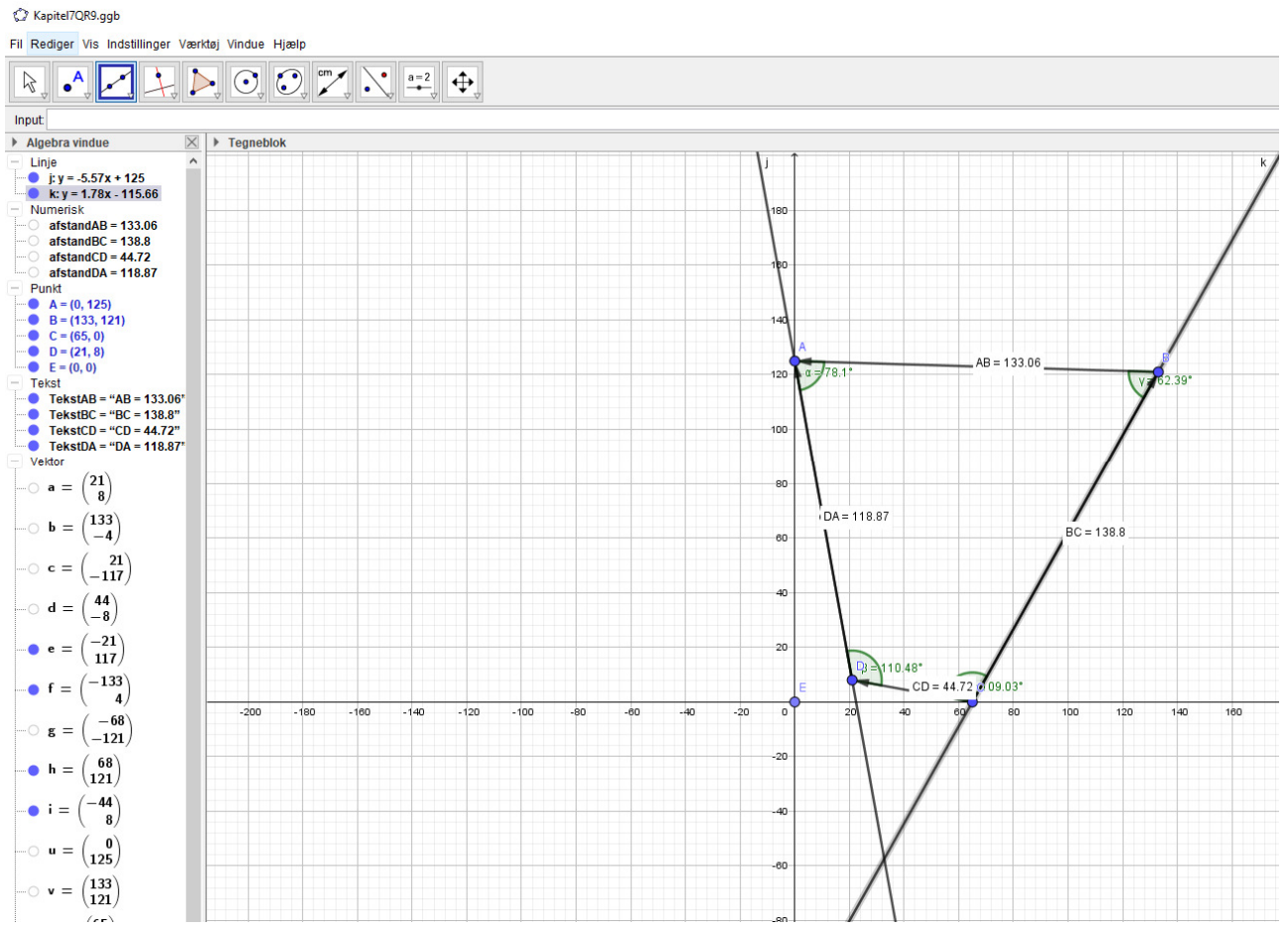

Vi bruger skæringsværktøjet, og vi omdøber til S.

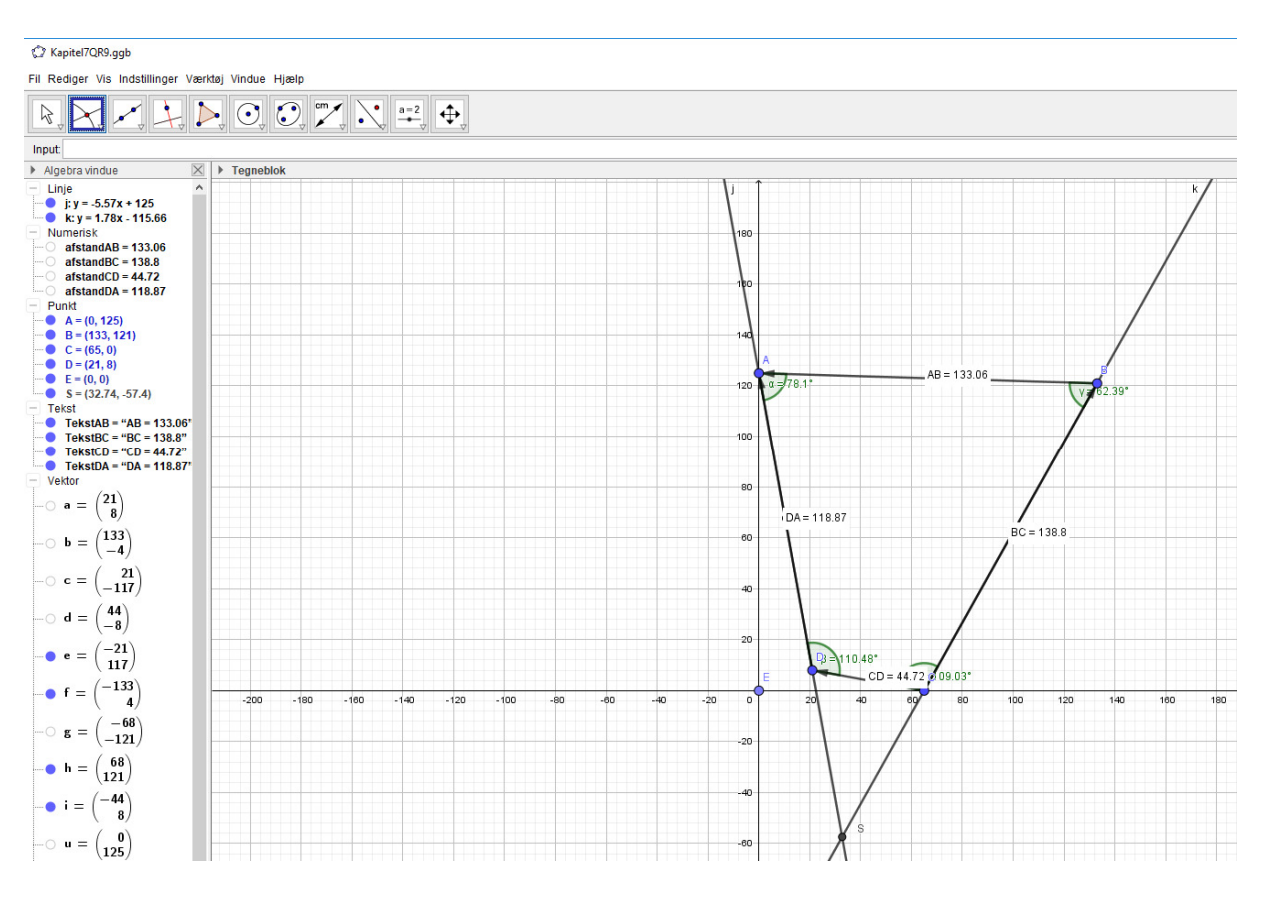

© 2018 L&R Uddannelse A/S • Vognmagergade 11 • DK-1148 • København K • Tlf: 43503030 • Email: info@lru.dk C KOPIERING FORBUDT

Vi afsætter punktet Q. Derefter anvender vi cirkelværktøjet ud fra centrum og et tangentpunkt på den de fire linjer, der ligger tættest på Q.

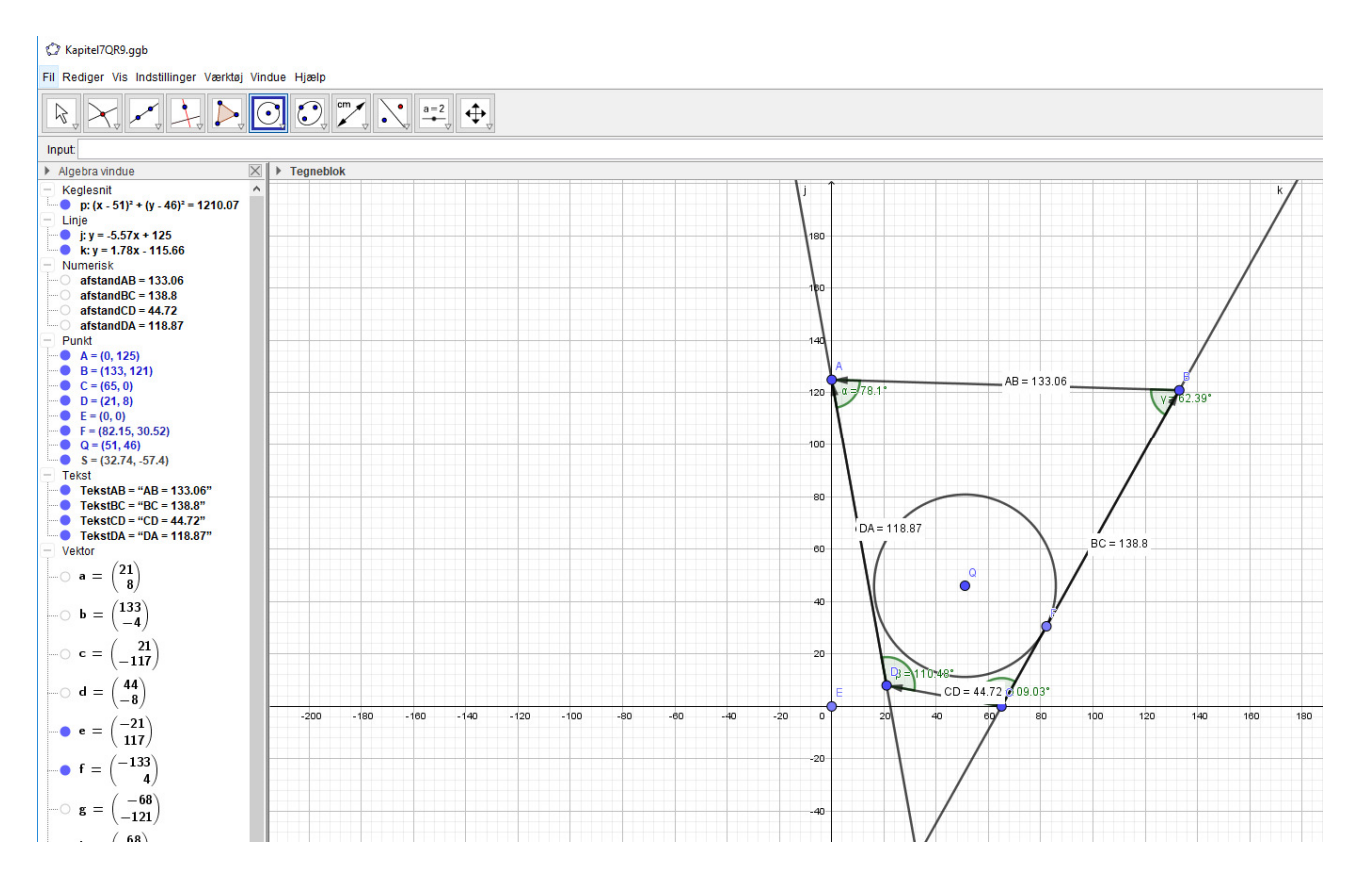

### Vi bruger midtpunktværktøjet

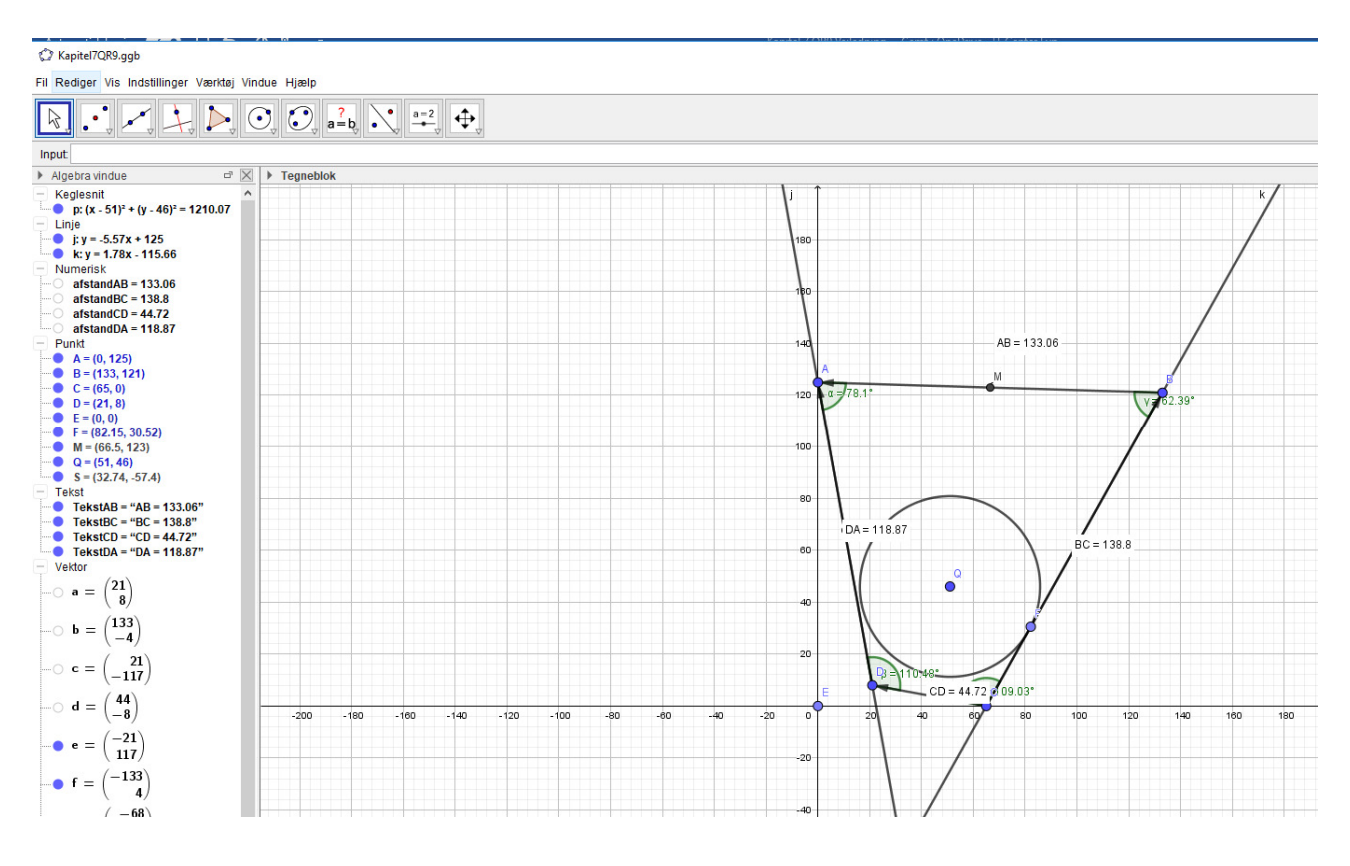

© 2018 L&R Uddannelse A/S • Vognmagergade 11 • DK-1148 • København K • Tlf: 43503030 • Email: info@lru.dk C KOPIERING FORBUDT

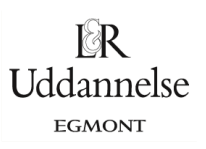

### Vi bruger vektorværktøjet, og derefter vinkelværktøjet.

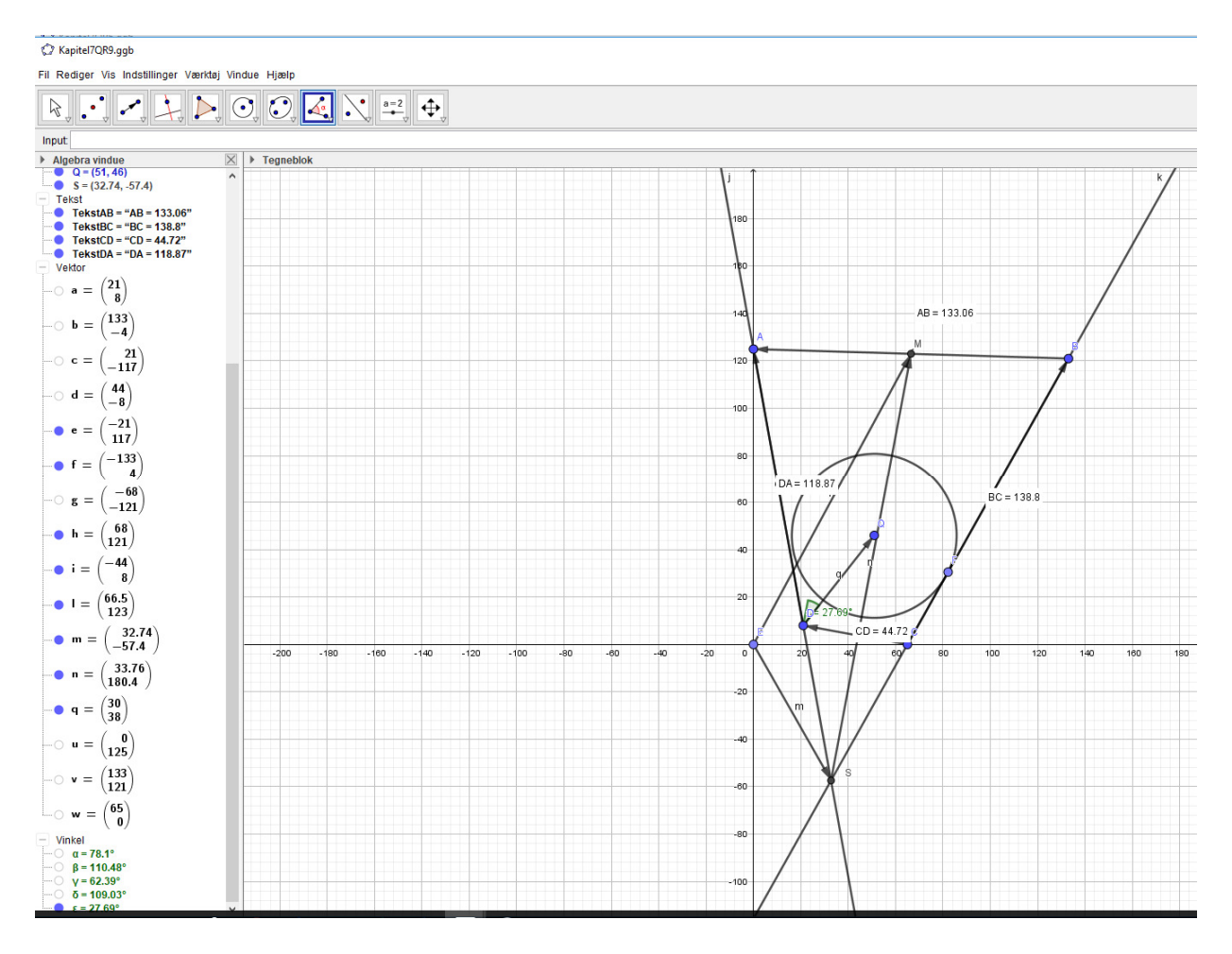

Vi tegner alle fire linjer igennem de fire punkter A, B, C og D. Derefter måler vi afstandene fra linjerne til punktet Q.

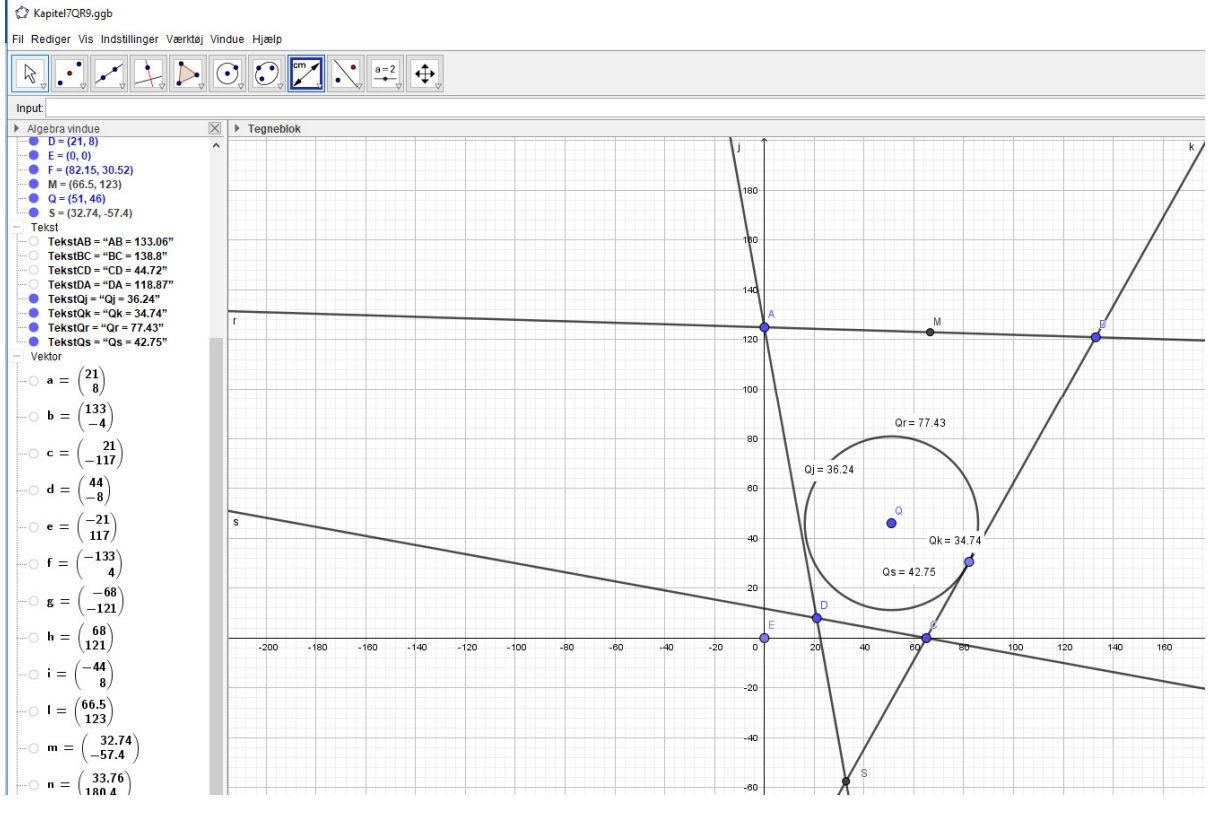

© 2018 L&R Uddannelse A/S • Vognmagergade 11 • DK-1148 • København K • Tlf: 43503030 • Email: info@lru.dk C KOPIERING FORBUDT